## **SRI RAMAKRISHNA MISSION VIDYALAYA COLLEGE OF ARTS AND SCIENCE (AUTONOMOUS), COIMBATORE - 641 020**

**Name of the Programme:** B.Com (Commerce) **Month &Year of Revision:**March 2016

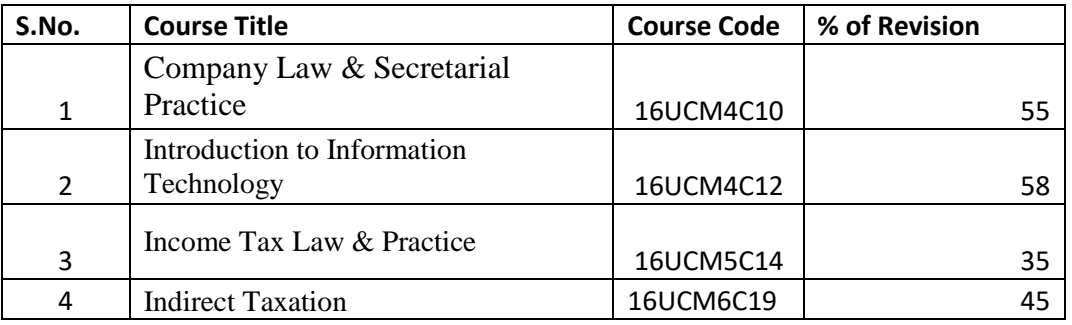

**Note:**

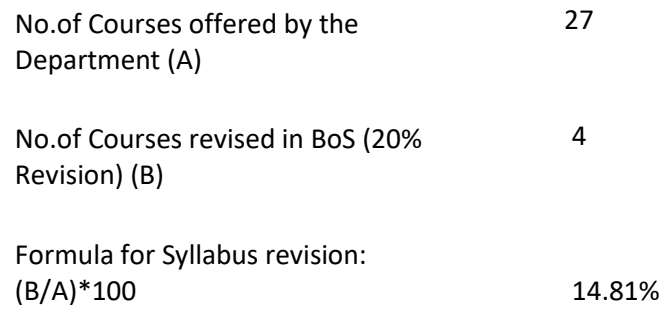

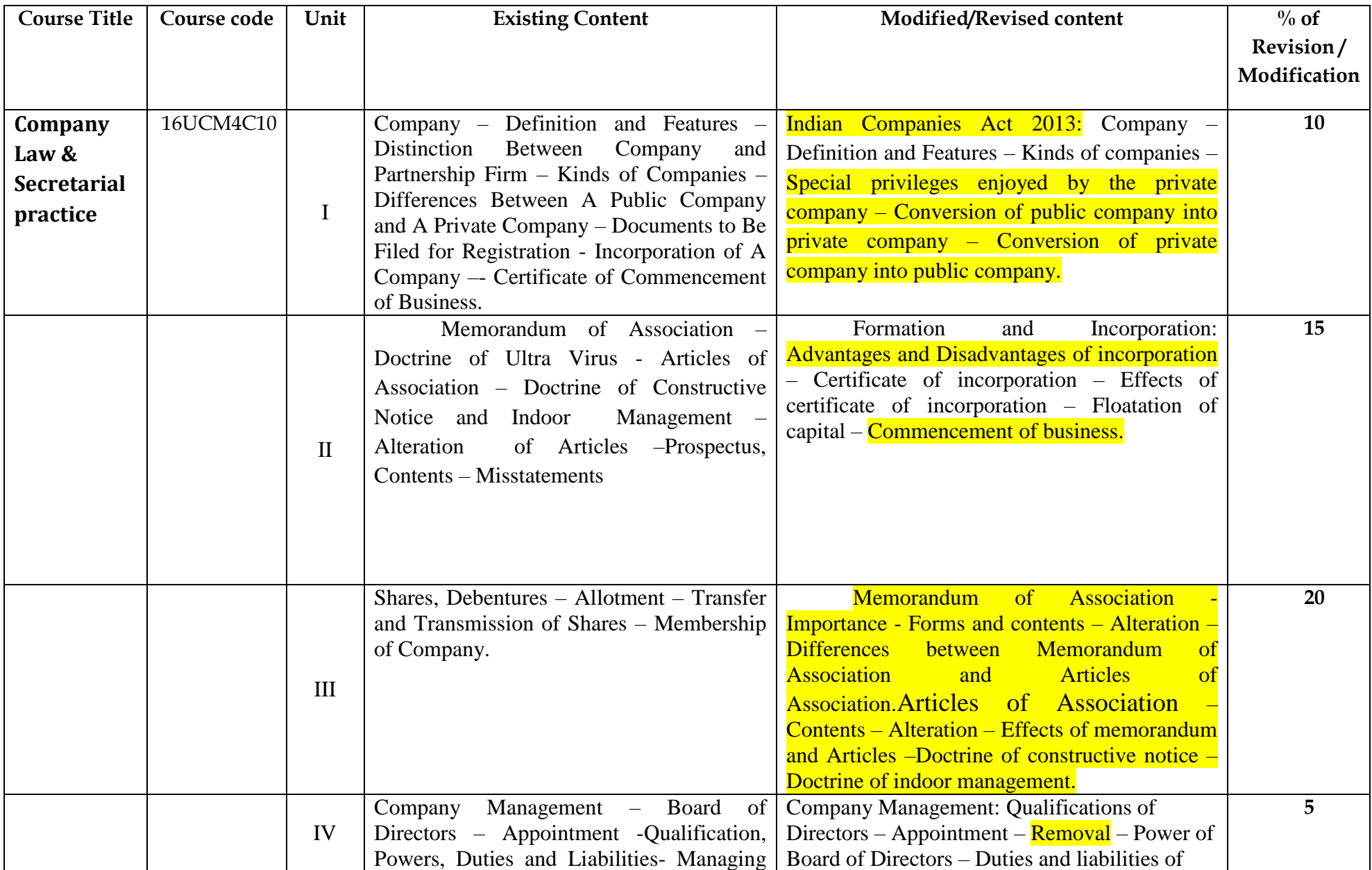

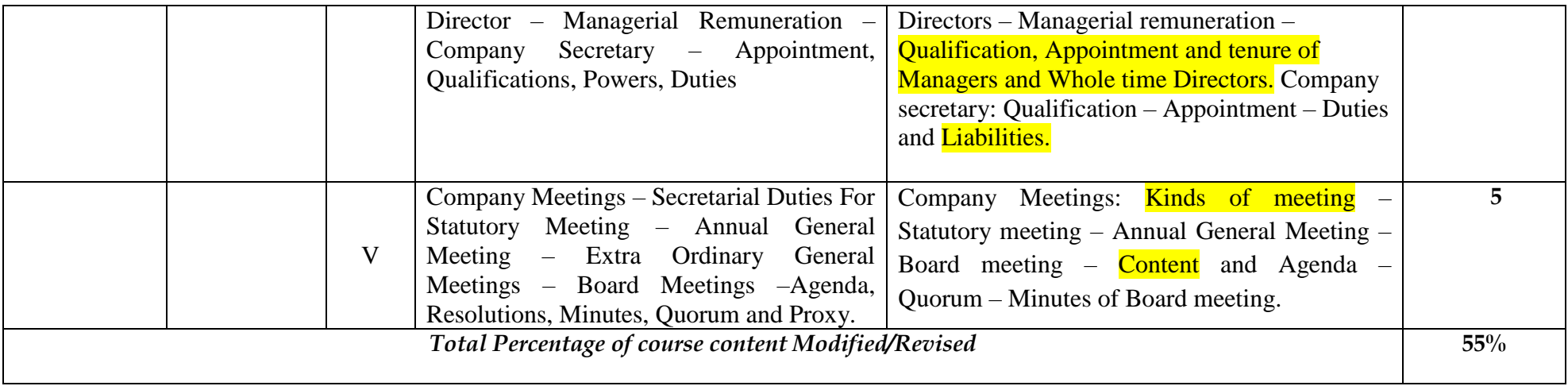

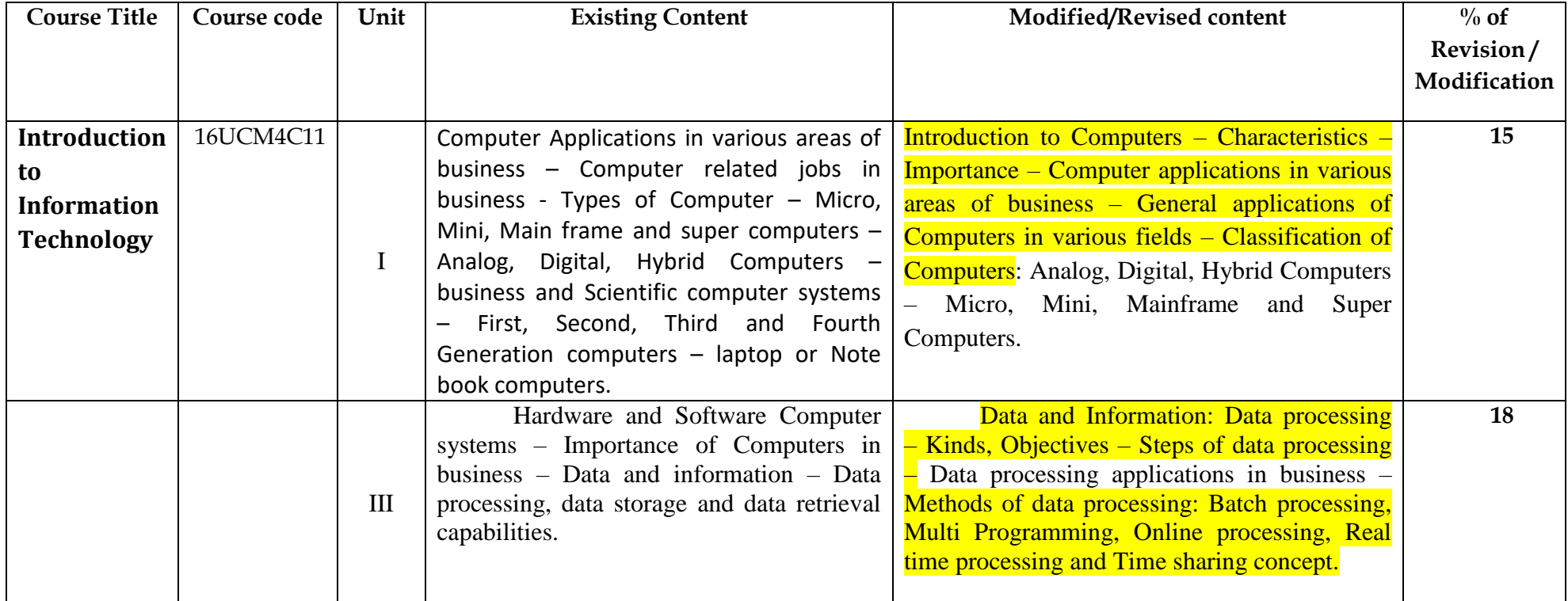

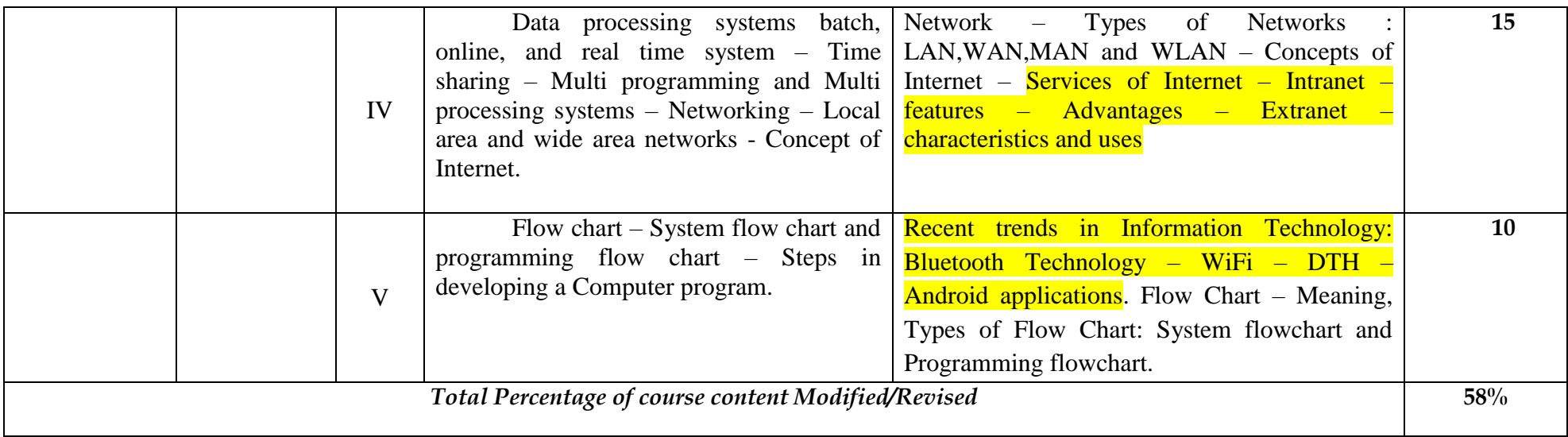

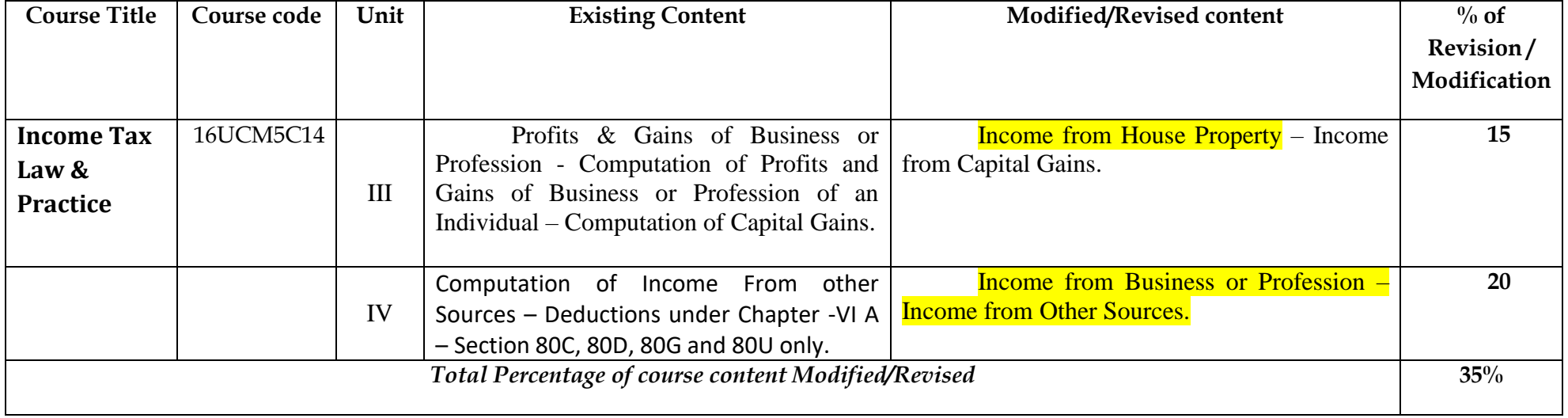

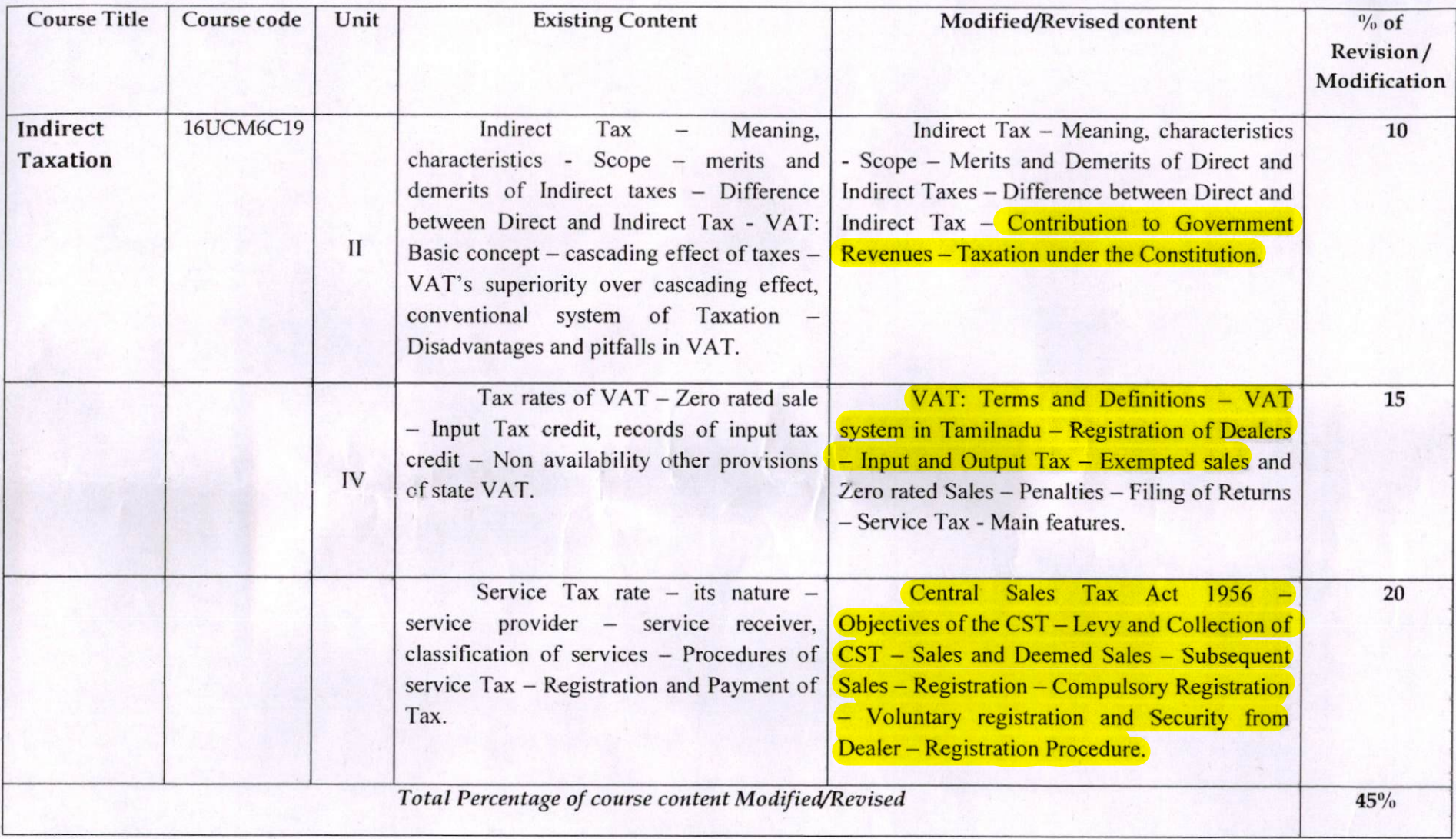

 $_\mathrm{A}$ 

A. Balegy **Board of Studies** 

**EXECUTE OF ARTS AND SCIENCE**<br>SRI RAMAKRISHINA MISSION VIDYALAYA<br>COLLEGE OF ARTS AND SCIENCE **COIMBATORE-641020.**